# Kapitel 4

## Kontrollstrukturen

## Ziele

- Kontrollstrukturen in imperativen Programmen kennenlernen und verstehen.
- **Realisierung der Kontrollstrukturen in Java.**

## Anweisungen

- **Anweisungen (Statements)** sind die Grundelemente imperativer Programmiersprachen zur Festlegung (Kontrolle) des Ablaufs eines Programms.
- Wir unterscheiden folgende **grundlegende Arten** von Anweisungen: Syntax:

*Statement* =

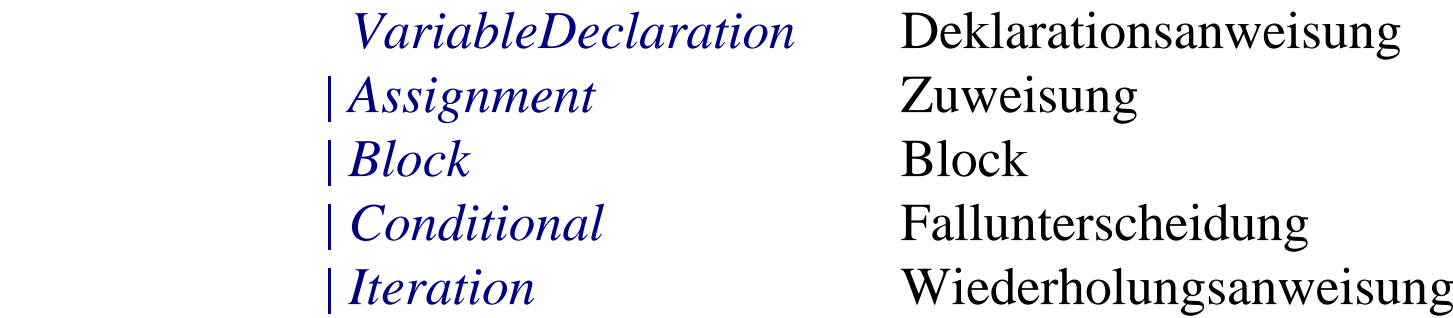

(*Statement* wird später erweitert)

Durch Ausführung einer Anweisung wird ein "alter" Zustand in einen "neuen" Zustand überführt (**Semantik!**).

## Deklarationsanweisungen

Eine Deklarationsanweisung nennt man auch **lokale Variablendeklaration**. Syntax (Wiederholung):

Beispiel:  $int(x)$ *VariableDeclaration* =  *Type VariableDeclarator* {" **,** " *VariableDeclarator*} " **;** " *VariableDeclarator = NamedVariable* [" **=**  " *Expression*]

#### Wirkung:

Es wird ein Speicherplatz angelegt, auf den mit dem symbolischen **Namen** der deklarierten Variablen zugegriffen werden kann. Dort wird ein "Default"-Wert oder der durch *Expression* bestimmte Initialwert **gespeichert. Z.B.**  $(x, 5)$ ,  $(y, 7)$ ]

## **Zuweisungen**

#### Syntax:

*Assignment = Variable* " **=**  " *Expression* " **;** "

Wirkung:

1. Bei der **Zuweisung** wird der Wert von *Expression* im "alten" Zustand berechnet.

 $\times$  =  $\times +\overline{\wedge}$ 

2. Dieser Wert wird im Nachfolgezustand der Variablen Variable als neuer Wert zugewiesen.

Beispiel:  $[(x,5),(y,7)]$   $x = (2*x + y; (x,17); (y,7)]$ 

**Beachte** den Unterschied zwischen "=" (Zuweisung) und "==" (Vergleich)!

Nebenbedingung:

(1) Der Typ der Variablen muss mit dem Typ des Ausdrucks verträglich sein. (2) Die Variable muss vorher deklariert sein.

Kontrollstrukturen  $\int_{x}^{5}$   $\sqrt{x}$   $\approx$   $\int_{0}^{5}$   $\sqrt{x}$   $\approx$   $\int_{0}^{5}$   $\sqrt{x}$   $\approx$   $\int_{0}^{5}$   $\sqrt{x}$ 

## Zuweisung: Abkürzende Schreibweisen

#### **Abkürzungen**

 $x++;$  steht für  $x = x + 1;$  $x--;$  steht für  $x = x - 1;$ x *operation*= *Ausdruck*; steht für x = x *operation Ausdruck*;

### **Beispiele**

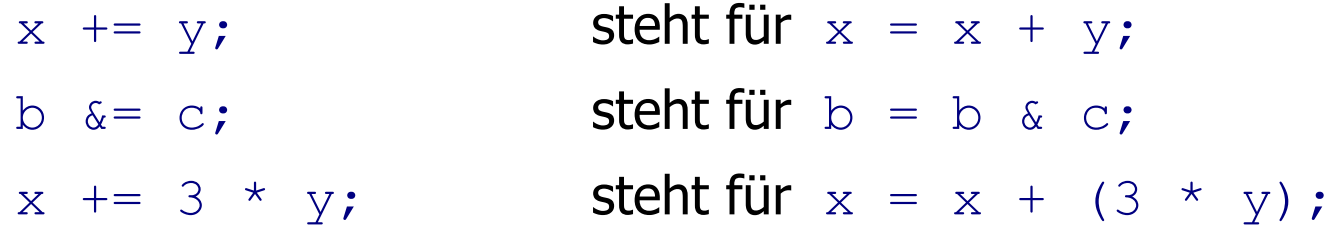

#### **Block**

Ein **Block** fügt mehrere Anweisungen durch geschweifte Klammern zu einer einzigen Anweisung zusammen. Terminalsymbol

Syntax:

$$
Block = "{\text{``}}\textcircled{!}Startement {\text{''}}"
$$

Wirkung:

Die Anweisungen werden in der Reihenfolge der Aufschreibung ausgeführt. Der durch einen Block bewirkte Zustandsübergang erfolgt also durch Hintereinanderausführung der Zustandsübergänge der einzelnen Anweisungen.

in Jawa

EBNF Gerator für Woh

Beispiel:

$$
[ (x, 5), (y, 7) ] x = 2*x+y; \t(x,17), (y,7) ] y = x - 2; \t(x,17), (y,15) ]
$$
  
Also: 
$$
[ (x, 5), (y, 7) ] \{ x = 2*x+y; y = x-2; \} [ (x,17), (y,15) ]
$$

Kontrollstrukturen 7

## **Gültigkeitsbereich**

- Der **Gültigkeitsbereich** einer lokalen Variablen ist der Block, in dem die Variable deklariert wurde. Außerhalb dieses Blocks existiert die Variable nicht.
- Blöcke können geschachtelt werden.
- In einem untergeordneten Block sind Variable eines übergeordneten Blocks gültig und dürfen dort nicht noch einmal deklariert werden.

## **Beispiel:**

1. 
$$
\begin{bmatrix}\n1. & \frac{1}{\sqrt{2}} & \frac{1}{\sqrt{2}} \\
\frac{1}{\sqrt{2}} & \frac{1}{\sqrt{2}} & \frac{1}{\sqrt{2}} \\
\frac{1}{\sqrt{2}} & \frac{1}{\sqrt{2}} & \frac{1}{\sqrt{2}} \\
\frac{1}{\sqrt{2}} & \frac{1}{\sqrt{2}} & \frac{1}{\sqrt{2}} \\
\frac{1}{\sqrt{2}} & \frac{1}{\sqrt{2}} & \frac{1}{\sqrt{2}} \\
\frac{1}{\sqrt{2}} & \frac{1}{\sqrt{2}} & \frac{1}{\sqrt{2}} \\
\frac{1}{\sqrt{2}} & \frac{1}{\sqrt{2}} & \frac{1}{\sqrt{2}}\n\end{bmatrix}
$$
\n4. 
$$
\begin{bmatrix}\n1. & \frac{1}{\sqrt{2}} & \frac{1}{\sqrt{2}} \\
\frac{1}{\sqrt{2}} & \frac{1}{\sqrt{2}} & \frac{1}{\sqrt{2}} \\
\frac{1}{\sqrt{2}} & \frac{1}{\sqrt{2}} & \frac{1}{\sqrt{2}}\n\end{bmatrix}
$$
\n5. 
$$
\begin{bmatrix}\n1. & \frac{1}{\sqrt{2}} & \frac{1}{\sqrt{2}} \\
\frac{1}{\sqrt{2}} & \frac{1}{\sqrt{2}} & \frac{1}{\sqrt{2}} \\
\frac{1}{\sqrt{2}} & \frac{1}{\sqrt{2}} & \frac{1}{\sqrt{2}}\n\end{bmatrix}
$$
\n5. 
$$
\begin{bmatrix}\n1. & \frac{1}{\sqrt{2}} & \frac{1}{\sqrt{2}} \\
\frac{1}{\sqrt{2}} & \frac{1}{\sqrt{2}} & \frac{1}{\sqrt{2}} \\
\frac{1}{\sqrt{2}} & \frac{1}{\sqrt{2}} & \frac{1}{\sqrt{2}}\n\end{bmatrix}
$$
\n6. 
$$
\begin{bmatrix}\n1. & \frac{1}{\sqrt{2}} & \frac{1}{\sqrt{2}} \\
\frac{1}{\sqrt{2}} & \frac{1}{\sqrt{2}} & \frac{1}{\sqrt{2}} \\
\frac{1}{\sqrt{2}} & \frac{1}{\sqrt{2}} & \frac{1}{\sqrt{2}}\n\end{bmatrix}
$$
\n7. 
$$
\begin{bmatrix}\n1. & \frac{1}{\sqrt{2}} & \frac{1}{\sqrt{2}} \\
\frac{1}{\sqrt{2}} & \frac{1}{\sqrt{
$$

## Veränderung des Speichers

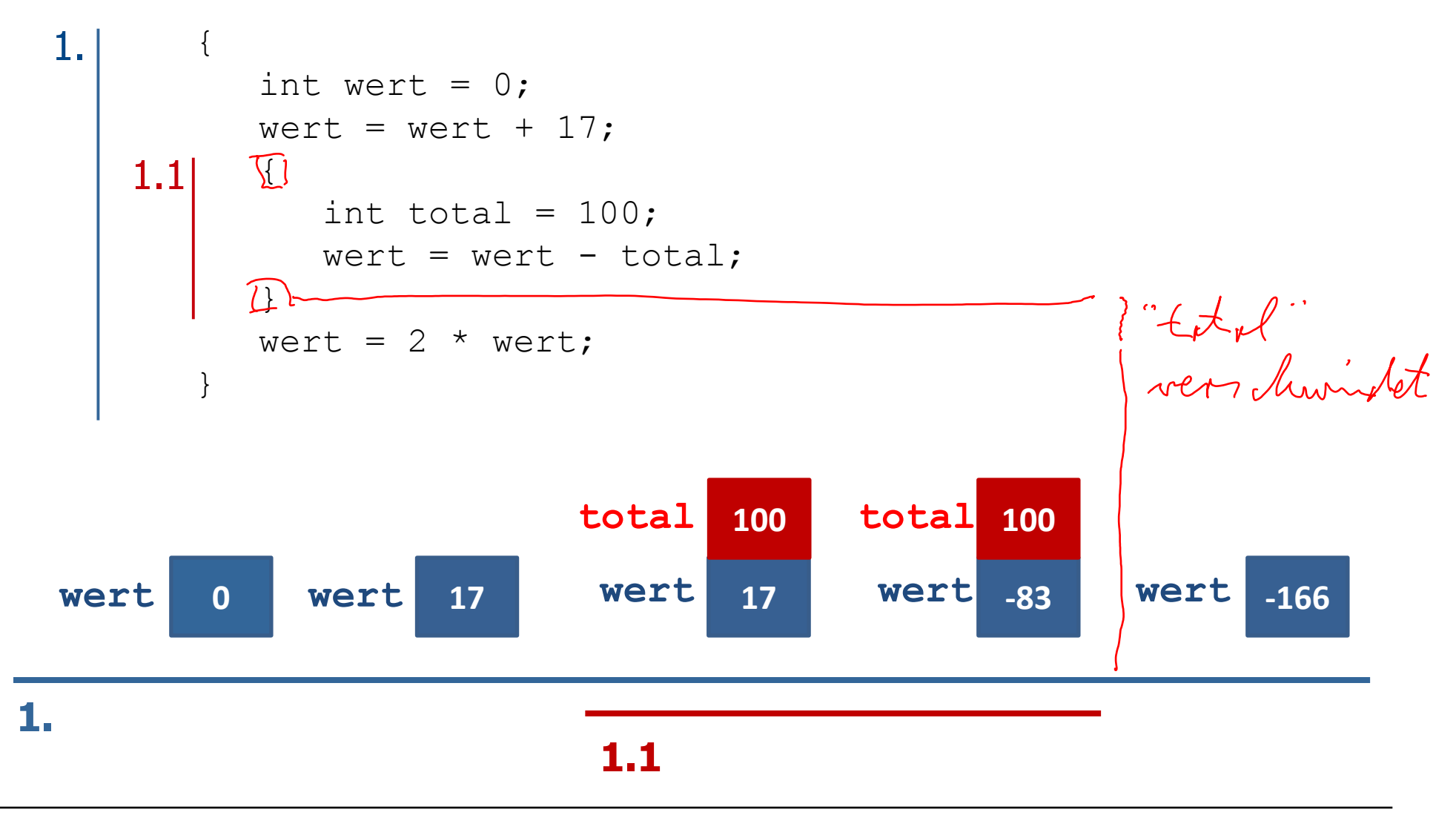

## Lokale Variablen im Speicher

- Lokale Variablen werden **stapelartig** im Speicher abgelegt.
- Wird eine Variablendeklaration abgearbeitet, so wird ein neuer Speicherplatz für diese Variable oben auf den Stapel gelegt (allokiert).
- Am Ende eines Blocks werden alle Variablen (von oben) vom Stapel genommen, die in diesem Block deklariert wurden.

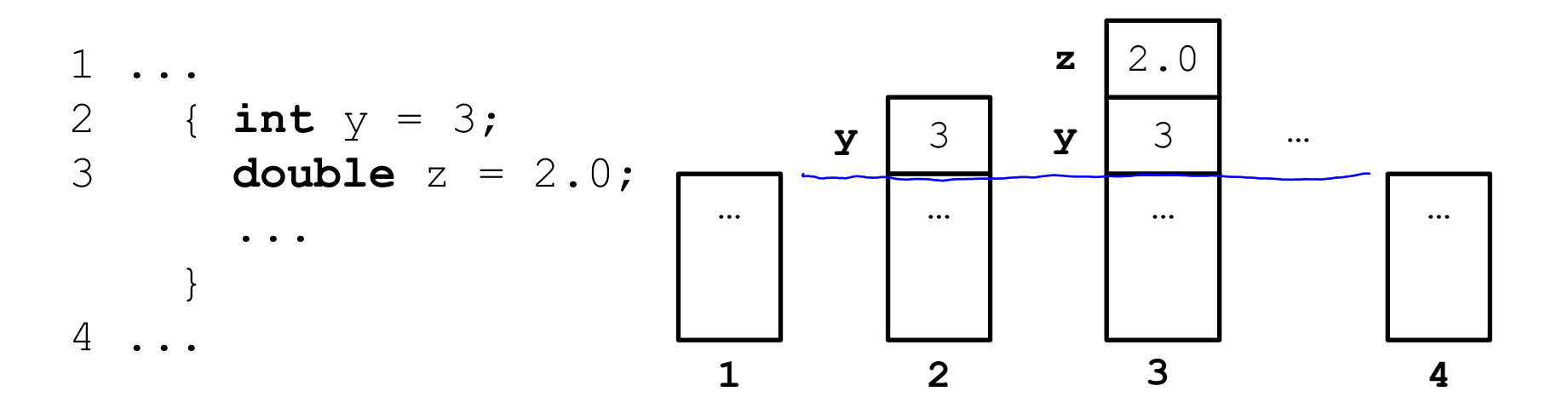

## Exkurs: Stack (auch Keller, Stapelspeicher)

- Ein **Stack** ist eine Datenstruktur, in die Elemente eingefügt und in entgegen gesetzter Reihenfolge wieder herausgenommen werden können. (LIFO — Last In, First Out)
- Grundoperationen
	- $push(e)$  legt das Element e oben auf den Stapel
	- $\mu_{\text{pop}}$   $\rightarrow$  entfernt das oberste Element vom Stapel (und liefert es als Ergebnis)
	- $\cdot$  top() liefert das oberste Element als Ergebnis, ohne den Stapel zu verändern

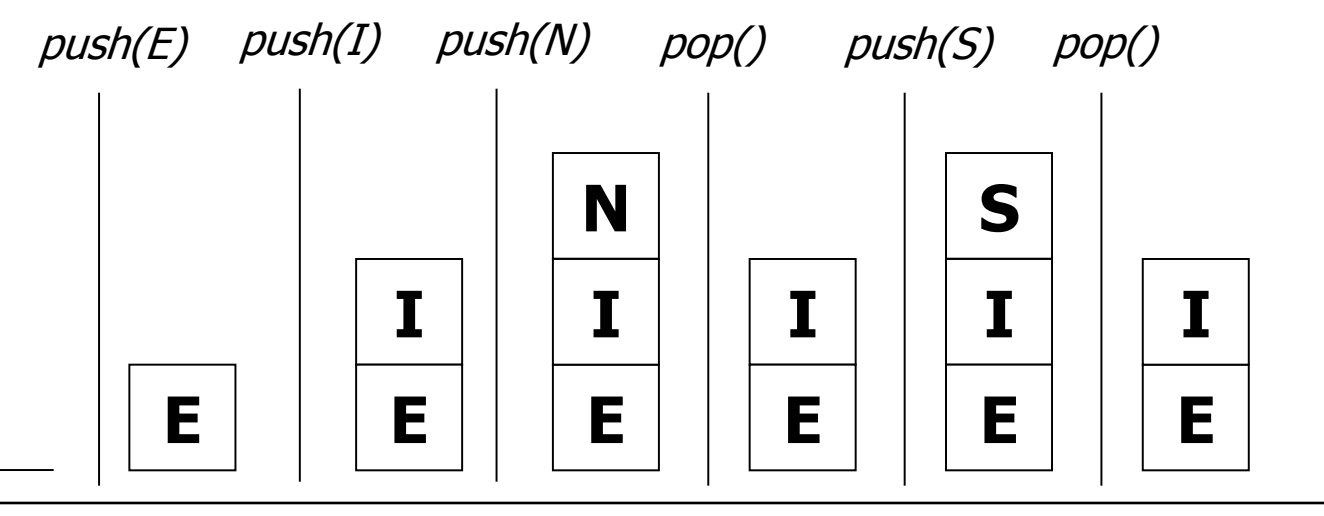

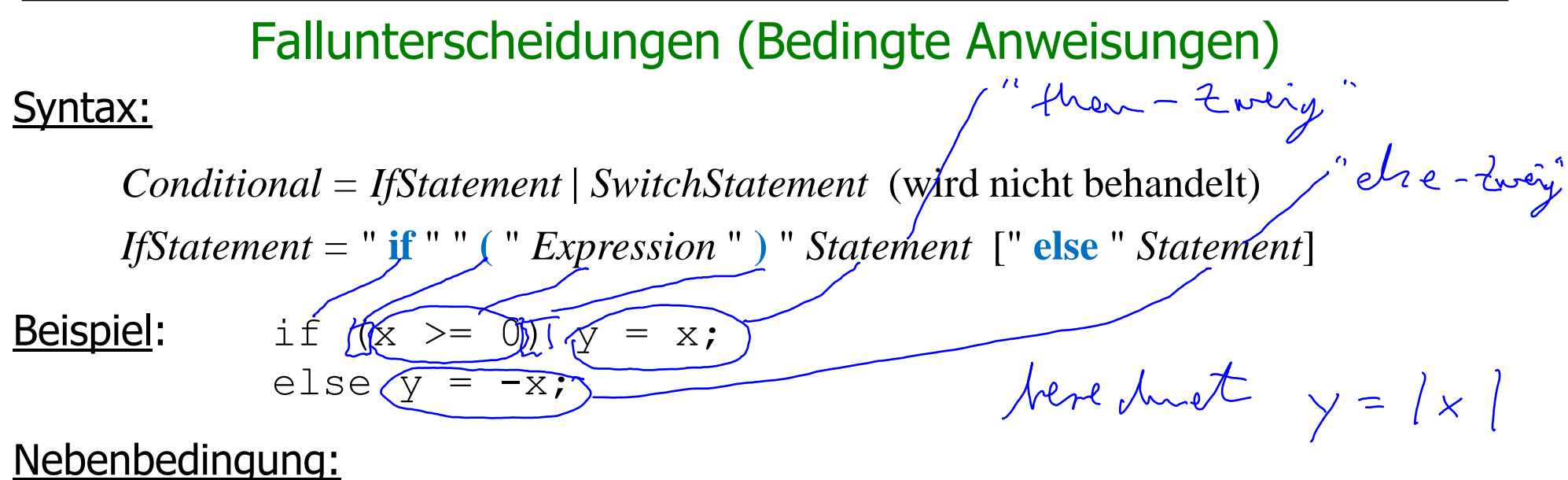

Der Typ des Ausdrucks *Expression* muss boolean sein.

#### Wirkung:

- Wenn die Auswertung von *Expression* im aktuellen Zustand den Wert true ergibt, wird das erste *Statement* ausgeführt.
- Kontrollstrukturen 2005 ann int pas ist indity dk, being Wenn die Auswertung von *Expression* im aktuellen Zustand den Wert false ergibt **und** ein else-Zweig vorhanden ist, wird das zweite *Statement* ausgeführt.

## Fallunterscheidungen: Beispiele

#### **Beispiel 1**:

- rener Katostnd eller Kantostnd **if** (kontoStand >= betrag) kontoStand = kontoStand - betrag - abhebe gebuehr;
	- **if** (kontoStand >= betrag) kontoStand = kontoStand - betrag - abhebe gebuehr; **else** kontoStand = kontoStand - betrag - abhebe gebuehr ueberzieh gebuehr;

## Was ist hier semantisch falsch?

```
if (kontoStand >= betrag)
    kontoStand = kontoStand - betrag - abhebe gebuehr;
else
\mathcal{M}_{\bm{\ell}} gebuehren = (abhebe gebuehr + ueberzieh gebuehr);
    kontostand = kontostand - betrag - gebuehren;
```
Der Betrag und die Gebühren werden hier immer vom letzten Kontostand abgezogen. Richtig ist:

```
if (kontoStand >= betrag)
    kontoStand = kontoStand - betrag - abhebe gebuehr;
else {
    gebuehren = (abhebe gebuehr + ueberzieh gebuehr);
    kontoStand = kontoStand - betrag - gebuehren;
}
```
Blockbildung ist nötig, wenn ein Fall mehrere Anweisungen umschließen soll!

Kontrollstrukturen 14

## Dangling else (1)

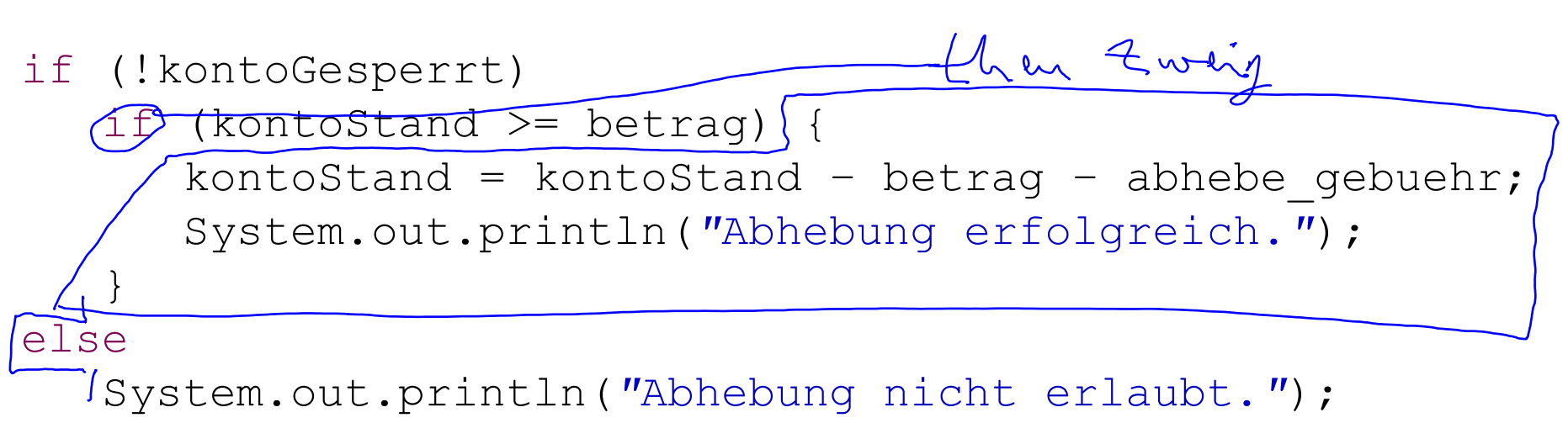

#### **Vorsicht!**

Das  $else$  bezieht sich auf das zweite  $if$  und wird nicht ausgeführt, wenn das Konto gesperrt ist.

Um dies deutlich zu machen, hätte man das else in der Formatierung einrücken sollen.

## Dangling else (2)

```
if (!kontoGesperrt)
    if (kontoStand >= betrag) {
      kontoStand = kontoStand - betrag - abhebe gebuehr;
       System.out.println("Abhebung erfolgreich.");
 }
   else
```
 System.out.println(*"*Abhebung nicht erlaubt, da Konto nicht gedeckt.*"*);

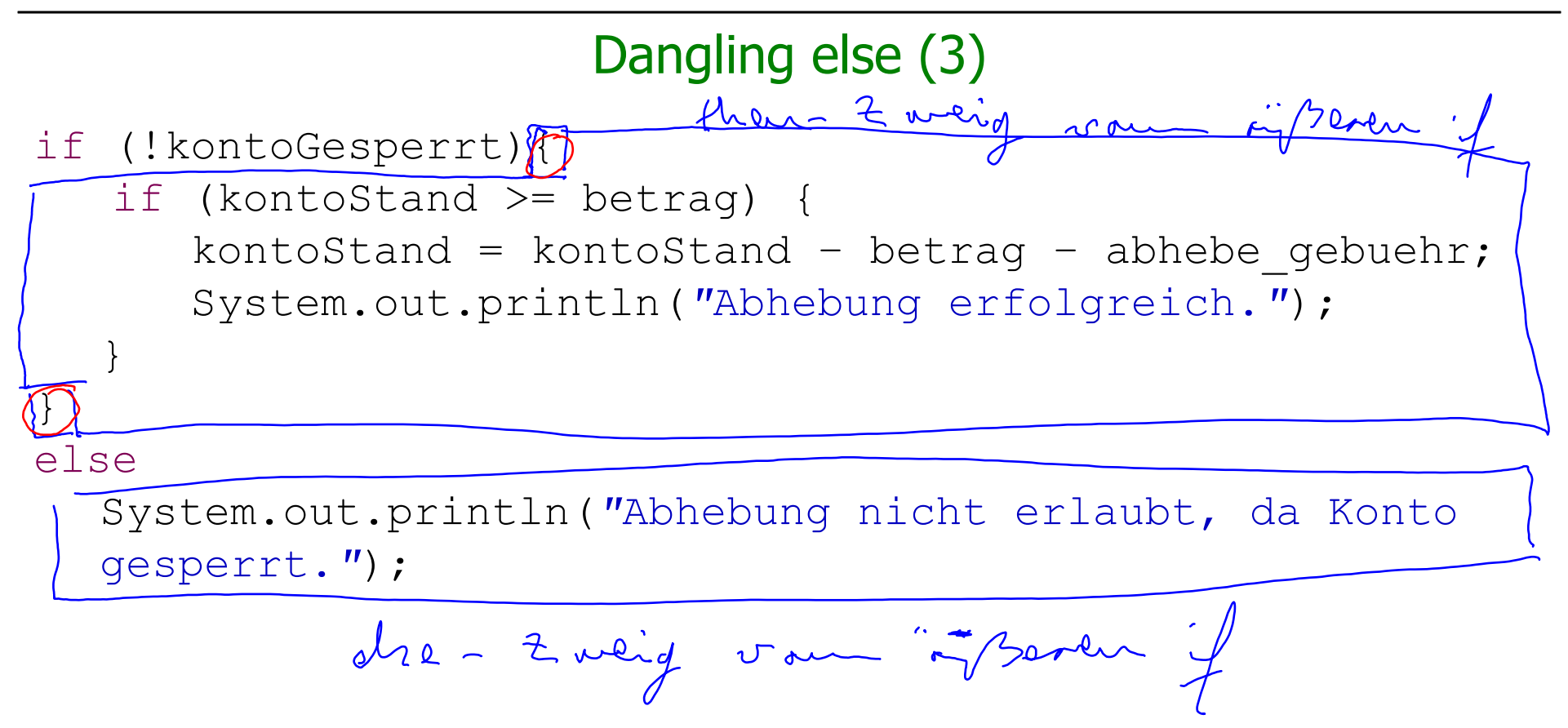

## Dangling else (4)

```
if (!kontoGesperrt){
    if (kontoStand >= betrag) {
      kontoStand = kontoStand - betrag - abhebe gebuehr;
       System.out.println("Abhebung erfolgreich.");
   }
   else
       System.out.println("Abhebung nicht erlaubt, da
       Konto nicht gedeckt.");
}
else
   System.out.println("Abhebung nicht erlaubt, da Konto
   gesperrt.");
```
## Wiederholungsanweisungen (Iterationen)

Wir unterscheiden 3 Arten von Wiederholungsanweisungen:

Syntax:

*Iteration = WhileStatement | ForStatement | DoStatement* (wird nicht behandelt)

Mit den dann zur Verfügung stehenden Anweisungen (insbesondere While-Anweisungen) können **alle berechenbaren Funktionen** programmiert werden!

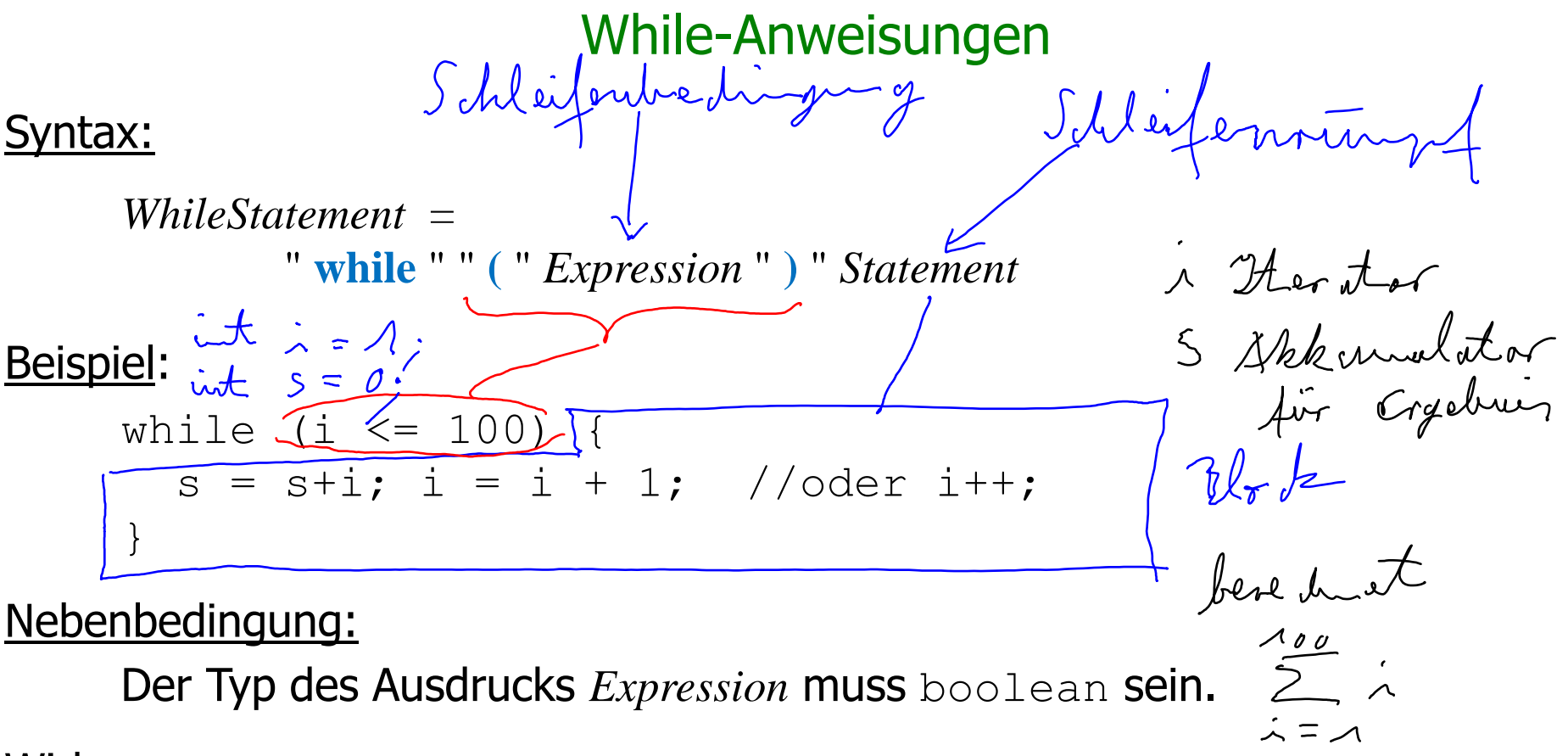

#### Wirkung:

Solange die Auswertung von *Expression* den Wert true ergibt, wird die Anweisung *Statement* ausgeführt.

## While-Anweisungen: Beispiele

#### Beispiel: Zahlen von 1 bis 10 ausdrucken

```
\{ int n = 1;
  int end = 10;while (n \leq end) {
     System.out.println(n);
    n++; }
}
                      { int x = 352;
                       int qs = 0;
                         while (x > 0) {
                           qs = qs + x \frac{6}{6} 10;
                           x = x / 10;
                       }
                      }
                      Beispiel: Quersumme einer Zahl x berechnen:
```
## Methodische Richtlinien

- 1. Bestimmung der Anfangswerte der Variablen vor Eintritt in die L Typisch ind Variablen für<br>Eingabe, Iterator, While-Anweisung.
- 2. Bestimmung der Schleifenbedingung.
- 3. Formulierung des Schleifenrumpfes.
- 4. Vergewissern, dass die Schleifenbedingung nach endlich vielen Ausführungen des Rumpfes nicht mehr erfüllt ist. **Sonst terminiert die While-Anweisung nicht!**

```
{ int x = 352;
   int qs = 0;
  while (x > 0) {
    qs = qs + x \frac{6}{6} 10;
 }
}
```
Terminiert nicht für  $x > 0$ !

## For-Anweisungen

**Häufige Form einer Schleifenanweisung ist:** 

```
{ int i = start; //Initialisierung einer Iteratorvariablen
  while (i < end){ // Grenze für Iterator
 ...
       i++; // konstante Änderung des Iterators (hier +1)
 }
}
```
Abkürzende Schreibweise durch eine For-Anweisung:

```
for (int i = start;f i < end;)(i++)
\bigodot}
```
## Bevorzugte Form von For-Anweisungen

```
for (Deklaration der Iteratorvariablen mit Startwert ;
      Test, ob Iterator den Endwert noch nicht erreicht hat ;
      Iteratoränderung ) {
          Schleifenrumpf 
}
```
- Erst wird die Deklaration und Initialisierung der Iteratorvariablen ausgeführt.
- Solange der Iterator den Endwert nicht erreicht hat, wird der Schleifenrumpf gefolgt von der Iteratoränderung ausgeführt.
- Die in der Initialisierung deklarierte Iteratorvariable ist nur im Rumpf gültig.
- Der Schleifenrumpf ist eine Anweisung, die selbst wieder eine For-Anweisung sein kann (geschachteltes "for").
- Im Schleifenrumpf soll der Iterator, der Startwert und der Endwert nicht verändert werden.